**Die Entwicklung des E-Lehrveranstaltungsplaners zum elektronischen Lehrportal (ELP)**

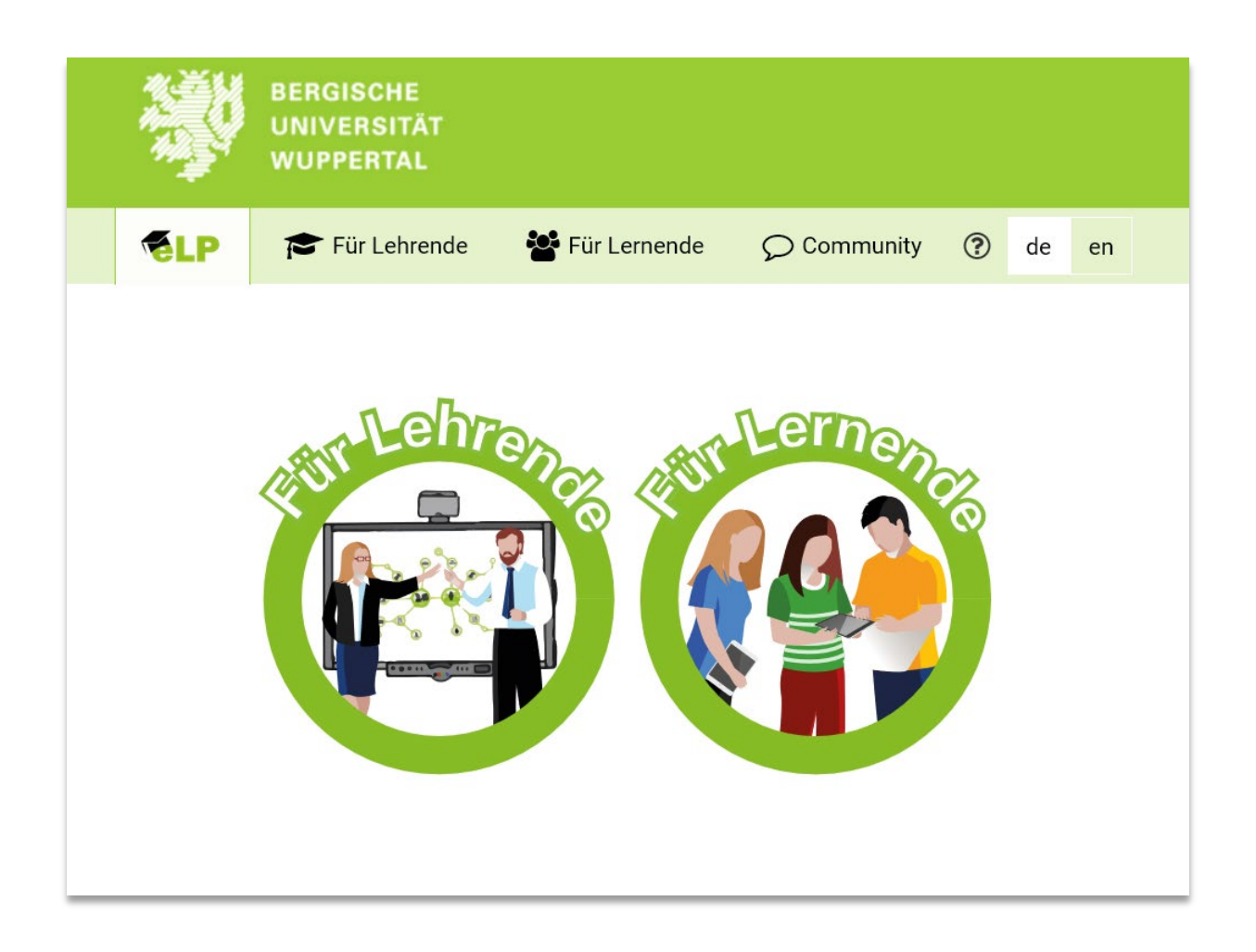

## **1. Hintergrund:**

Unser elektronischer Lehrveranstaltungsplaner hat sich weiterentwickelt und zeigt sich mit einem neuen Design und mit reichlich neuen Features zur didaktischen Planung der Lehre. Diese Entwicklungen orientierten sich an den Wünschen und Bedürfnissen der Nutzer\*innen aus den unterschiedlichen Bildungseinrichtungen mit dem Resultat, dass wir ein vielfältiges E-Lehrportal zur freien Verfügung stellen können.

Im Mittelpunkt der Entwicklung steht weiterhin die didaktische Unterstützung der Lehrenden bei der Organisation, Planung, Realisierung und Reflexion ihrer kompetenzorientierten Lehre. Zudem wird das didaktische Konzept um das forschungsnahe Lernen erweitert.

Ein "Mehr" auf der einen Seite, setzt allerdings auch ein "Weniger" auf der anderen Seite voraus. Zur Reduktion der "kognitiven Belastung" kann über eine "globale Einstellung" im ELP die Menü-Ansicht durch den Anwender bzw. die Anwenderin selbst bestimmt werden. Das und vieles mehr hat sich schon jetzt getan und Weiteres wird sich mit Euren/Ihren Wünschen erfüllen.

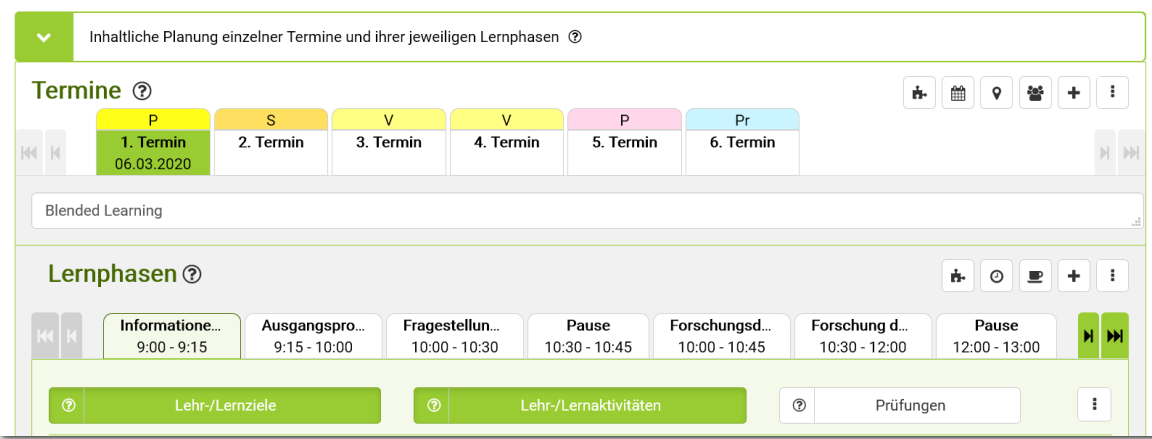

## **2. Entwicklung und Weiterentwicklung**

# **Was gewinnen die Lehrenden durch die Weiterentwicklung des ELP- elektronischen Lehrveranstaltungsplaners?**

### **Sie**

**...**besitzen ein umfassendes **Lehrportal** zur Organisation, Planung, Realisierung und Reflexion Ihrer Lehre. Neu

...können ein Lehrportfolio erstellen, um sämtliche Eingaben in Form einer "JSON-Datei" zu speichern. Gespeichert wird die Datei am Wunschort der Lehrenden, also Lokal oder in einer vertrauten Cloud.<del>≷Neu</del>

**...**verfügen über eine **Veranstaltungsliste**, in der sämtliche eingebundenen Lehrveranstaltungen organisiert und über Sammlungen zu gruppieren sind. <del></del> ∑<mark>N</mark>eu

**...**navigieren schnell über die Veranstaltungsliste oder den **Terminplaner** zur ausgewählten Lehrveranstaltung, beispielsweise um diese zu editieren. <del>≷<mark>Neu</mark></del>

**...**können **einzelne Lehrveranstaltungen** detailliert planen unter Einbindung der Rahmenbedingungen, inhaltlichen Planung und Reflexion.

#### **Dazu gehören folgende Planungsfunktionen:**

- Auswahl einzelner Taxonomiemodelle sowie Erweiterung eigener Modelle und Taxonomiestufen.
- Auswahl der Veranstaltungstypen wie beispielsweise Seminar, Workshop, Blended Learning, Labor sowie eine manuelle Ergänzung.
- Auswahl der Termintypen wie Vorlesung, Übung, Selbststudium, Prüfung, Projekt sowie eine manuelle Ergänzung.
- Erweiterung der Planung mit ergänzenden Arbeitsbereichen wie Notizen, Arbeitsblätter, Feedback sowie die Einbindung gewünschter URLs.
- Auswahl der Technik und Apps, die für eine Lernphase eingesetzt werden sollen.
- Festlegung der Gruppenanzahl und Ort der Veranstaltung.
- Strukturierung der Lernphasen Modelle wie beispielsweise dem Dreischritt-Grundrhythmus, Inverted Classroom, AVIVA-Moodle oder der Lernphasen zum forschenden Lernen. Die Lernphasen sind mit eigenen Lernphasen und Modellen erweiterbar.

**...**erfahren, im Menü ..ELP-Entdecken" wie Lehre kompetenzorientiert mit dem ELP planbar ist. <del>≷<mark>Neu</mark></del>

...können im Menü "Export" einen Lehr- oder Lernplan nach gewünschten Kategorien beispielsweise in Form eines PDF-Dokuments für sich selbst oder zum Austausch generieren.

...generieren im Menü "Export" eine Aufgabensammlung aus den Prüfungsaufgaben Ihrer Planung, für den Export in eine **Moodle-Fragensammlung**.<del>≩Neu</del>

**...**gewinnen über die **Infothek** einen profunden Einblick in die Erkenntnisse und Anwendungsbeispiele aus der digitalgestützten Lehre mit weitreichenden Inhalten zu:

- der Planung und Gestaltung von Lernmedien.
- Informationen und methodischen Anregungen für die digitalgestützte Lehre. <sup>-</sup> Elleu
- Inspiration für eigene digitale Lehrideen durch die digitale Transformation. <del>≩Neu</del>
- Informationen zu den Themen OER und UrhG.
- filtergesteuerte Anwendungsbeispiele über Lehr-Lernmethoden und Prüfungsmethoden. <del>E<mark>Neu</mark></del>
- einem filtergesteuerten Prüfungsfragenpool, der sich derzeit noch in der Konzeption befindet. <del>E<mark>Neu</mark></del>
- Verweisen auf spezifische Angebote der Bildungseinrichtungen, die durch die Auswahl der Einrichtung sichtbar werden.

**...**können mittels einer **Toolbar** lehrrelevante Applikationen verlinken, organisieren und gruppieren. <del>E<mark>Neu</mark></del>

**...können im <b>Menü "Einstellungen**" nach Belieben Voreinstellung für das <sub>≩</sub>Neu Lehrportfolio durchführen. Dazu gehört:

- die Auswahl der Bildungseinrichtung und der Applikationen, die als Lesezeichen sichtbar sein sollen.
- die Festlegung der Ansicht favorisierter Taxonomiemodelle sowie die Ergänzung eigener Modelle. <del>∑<mark>Neu</mark></del>
- die Festlegung der Ansicht favorisierter Kompetenzmodelle sowie die Ergänzung eigener Modelle.*-<u>ΣNeu</u>*
- die Festlegung der Ansichten einzelner Lernphasen-Modelle vom Dreischritt bis hin zum forschenden Lernen sowie die Möglichkeit der Erweiterung eigener Modelle <sup>Elleu</sup>
- weitere globale Einstellungen zur Organisation von Veranstaltungs- und Termintypen. <del>-∑<mark>Neu</mark></del>

Herzliche Grüße auch an Ihre Kolleginnen und Kollegen

Heike Seehagen-Marx

-----

Dr. Heike Seehagen-Marx Bergische Universität Wuppertal Zentrum für Informations- und Medienverarbeitung (ZIM) E-Learning, Schulung & Qualifikation Gaußstr. 20, Gebäude T, Raum 11.20 D-42119 Wuppertal (Germany) Tel. +49 (0) 202- 439 2028 E-Mail[: h.seehagen-marx@uni-wuppertal.de](mailto:h.seehagen-marx@uni-wuppertal.de)